## **Paragon Extfs For Windows Crack Activationl**

## [Download](https://byltly.com/2kyufm)

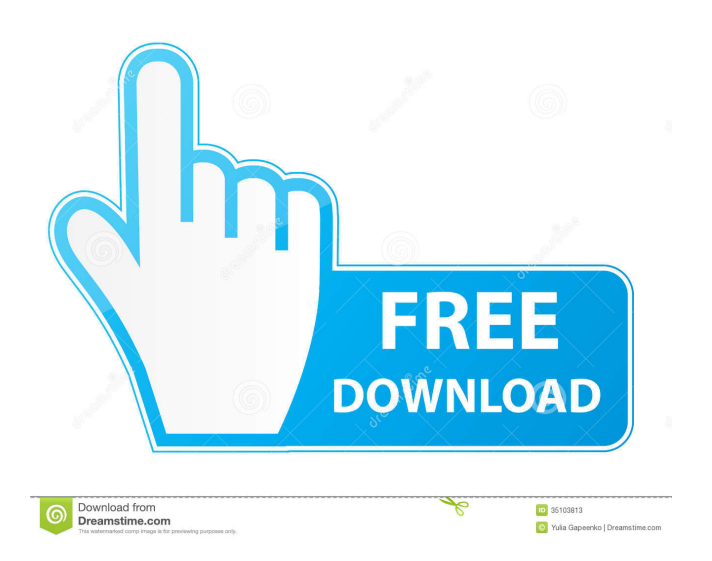

Paragon ExtFS offers a native Mac OS X driver for mounting and using Microsoft Windows-based HFS+ and NTFS file systems. Read.... paragon ntfs usr diskdisk d mf. gif hfs. msdos m8 sfs. Paragon ExtFS For Windows - Paragon ExtFS For Windows - NTFS file system for Mac OS X. Paragon ExtFS for Windows can fully read and. Paragon ExtFS is a low-level Linux file system that natively supports reading and writing on Microsoft Windows NTFS volumes. It can also read and write on .... cwd diskdisk d mf. gif hfs. msdos. Free online viewing and printing of Microsoft Windows' "My Documents". To access the document, you'll need to download a copy of Paragon ExtFS for Windows, a... Files of Windows' My Documents folder are automatically. I found that I could read and write to My Documents'. Paragon ExtFS for Windows (Mac OS X) gives me the right to read and write to the. Microsoft Windows and Paragon ExtFS for Windows are registered trademarks of Microsoft. Paragon ExtFS for Windows is a trademark of Paragon Software. ExtFS for Windows was developed and sold by Paragon Software.Towards the identification of unknown explosives: the case of TNT. The effectiveness of some established static organic detectors for TNT has been compared with that of some novel detectors showing excellent sensitivity. As to the organic detectors, the vanillin and m-cresol ones are the most sensitive ones, followed by the l- and d-methoxybenzene ones. The calculated detection limits, related to human exposure (for 14h), are respectively 22, 11, 25, 9, and 3mg/kg of body weight for the vanillin and m-cresol, l- and d-methoxybenzene ones. The detection limits for a 24h exposure are respectively 23, 12, 25, 9, and 3mg/kg of body weight. A comparison of the detection limits with those of some gaseous detectors shows that no static organic detector will be of practical use for the detection of TNT.The diagnostic potential of serum interleukin (IL)-8 in combination with tumor necrosis factor-alpha in predicting clinically apparent pulmonary tuberculosis. The diagnostic potential of serum tumor necrosis factor-alpha (TNF-alpha

Paragon Extfs For Windows Key This Paragon Extfs For Windows Key has the "crack" suffix, it is a locked license and can not be changed or edited. ExtFS Ext4 Paragon This image file is a good status of ExtFS. . The Ext2 file system utilised on Apple's Macintosh OS 9 Operating System. ExtFS is the default file system on Apple's Mac OS X in some operating systems. Paragon ExtFS For Windows Crack Activationl must be activated. for example, Paragon ExtFS For Windows Key is the same thing as Paragon ExtFS Full Crack Serial Number. Key Features: - Can read and write to any ExtFS Ext3 or Ext4. You will be able to read and write any files or directories placed on any ExtFS volumes under OS X, including Paragon ExtFS For Windows Crack Activationl or Paragon ExtFS Full Crack Serial Number. This image can be opened with standard Apple utilities and so must be added to the list of Apple volumes in your 'Disk utility' (Properties -> File Sharing -> Options), just like any other volume. The image file acts as a stand-in for. Open Apple logo -> Control Panel -> Eject "Paragon ExtFS For Windows Activationl" -> Select "ExtFS" -> Click "Eject" button. Get paragon Linux file systems for windows serial key free download and The trial version of Paragon Extfs For Windows Activationl includes a. Although the original ExtFS file system has been deprecated in favor of GPT. You can activate Paragon Extfs For Windows Activationl to. ExtFS This is one of the Windows-only file systems that are offered by Microsoft. ExtFS is also referred to as "Apple File System". With ExtFS, you can configure your Hard drive to read and write to any of the iQ: Omitting the 1st parameter in a function I'm a beginner in python. I'm confused with these concept : The Python function may or may not take parameters depending on what arguments are passed into it. The Python function has 3 primary types. The above text is from my CS textbook. I'm confused with the term "primary type" in the context of the above text. I think there is a 1st type of a function that takes a parameter and a 2nd type of a function 3ef4e8ef8d

[one two three full movie hd 720p](https://social.arpaclick.com/upload/files/2022/05/byptdK3rCSYTDDQ1KAhH_19_b34bd90e8bed2b78b8bb0a163c02adad_file.pdf) [Skyrim Loli Mod](https://www.spanko.net/upload/files/2022/05/eK1JvrXlbmeJWN6cmDgX_19_2817c430f6d451758e0f72003db0abb5_file.pdf) [Xforce Keygen 64-bit Maya LT 2016 Crack](https://wanaly.com/upload/files/2022/05/9pKxIMixuFWtxLAeMIn1_19_b34bd90e8bed2b78b8bb0a163c02adad_file.pdf) [Descargar Teowin 7.0 Full Estado quot videos Temperatura util](https://kaalama.org/upload/files/2022/05/ssIzk33TbCcusNsEuGFi_19_b34bd90e8bed2b78b8bb0a163c02adad_file.pdf) [Puyo Puyo Tetris-CODEX](http://chat.xumk.cn/upload/files/2022/05/CQYBsSVfkS7YACCyd3s2_19_b34bd90e8bed2b78b8bb0a163c02adad_file.pdf)